## **AutoCAD Problem 13-1**

**Chapter 13: Rotary Devices** 

### **Spur Gear**

Create a two-view drawing of the spur gear as shown below. Include the dimensions.

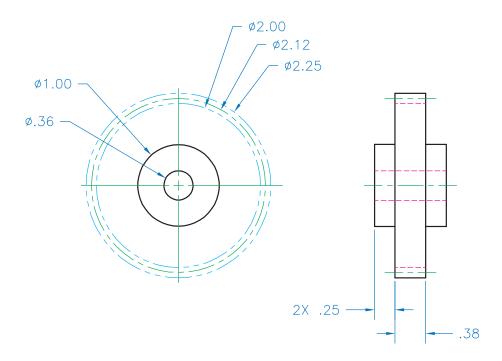

# **AutoCAD Problem 13-2**

### **Chapter 13: Rotary Devices**

### **Displacement Diagram**

Create the displacement diagram shown here. Then write a paragraph describing the movement of the cam.

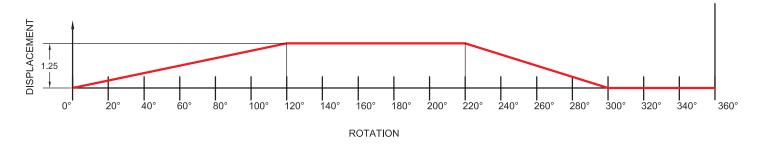

# **AutoCAD Problem 13-3**

### **Chapter 13: Rotary Devices**

#### **Gear Rack**

Create the simplified drawing of a gear rack as shown below. Include the dimensions.

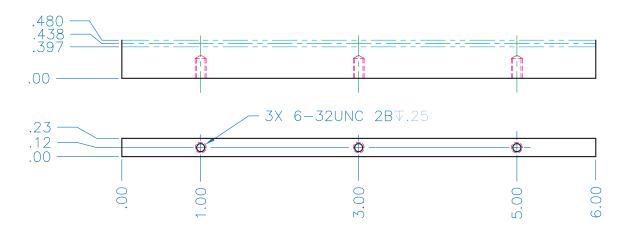